#### **Materials**

- the worksheet: <a href="mailto:tinyurl.com/d8discussion2">tinyurl.com/d8discussion2</a>
- slide template: kevin-miao.com (under Teaching)

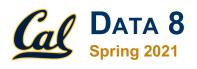

#### **Discussion 2**

Introduction to Tables

#### Introduction

- Note to meet you!
  - Senior in Computer Science
  - Email: kevinmiao@berkeley.edu
  - Office Hours:
    - Thursday from 1-2 PM or email me!
    - Ask questions after lab & discussion

Wednesdays, Fridays from 9-9:30 AM

- From Eindhoven, The Netherlands =
- I am really interested in researching Explainable Deep Learning
- In my free time, I cook, workout, take photos or listen to Taylor Swift music.
- Reach out to me if you have any questions or just want to chat!

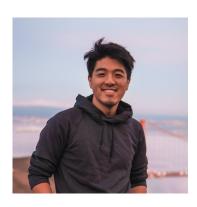

# Break out rooms Introduce yourself to each other

#### Some suggestions:

- What is your year/major/hometown?
- What ice breaker do you dislike the most?

#### **Assignment:**

→ Report something that you all have in common.

I encourage you to exchange contact info to form study groups, if you feel comfortable doing so!

## **Today**

- Introductions & Icebreakers
- Administrivia
- Mini-review
- Worksheet
  - Questions on:
    - 1. Tables
    - 2. Programming & Causality

#### **Administrivia: Announcements**

1

- Vitamin 2 will be due today
  - The last question will be given to you sometime during section
- Homework 1 is due tomorrow
  - For a bonus point, submit by tonight!
- DSP students: Make sure to talk to your DSP advisor and have them send a letter through AIM
- Tutoring Sections (~4-5 students) signups are/will be released on Piazza. Great way to learn the material in a different setting.
- Please complete the welcome survey in the email
- How are you feeling?

#### **Administrivia: Course Policy**

- Discussion attendance/participation is mandatory (5% of your grade; 2 drops)
  - No credit for attending another section
  - Let me know if you are going to be late
- Lab Credit
  - (Accuracy) Submit lab by Wednesday 9AM

#### **OR**

- (Effort) Attend your assigned lab section
- Final Exam held on May 11, 3-6PM & Midterm TBD
- Academic Honesty

For more info, see syllabus

#### Administrivia: Set-Up

- DataHub is your notebook for this class
- OkPy is for your submissions of your notebooks
- Gradescope for vitamins & written homework questions/Exam regrades
- Piazza for questions and posts on course logistics
- OH.data8.org for (M-F) Office Hours Queue
- Frequent Technical Issues
  - OkPy
  - Jupyter Notebook

Are you experiencing any issues? Please stay at the end of discussion.

#### FTI: Empty OkPy submission

Problem: When I run the cell `\_ = ok.submit()` and follow the link, it shows up like this

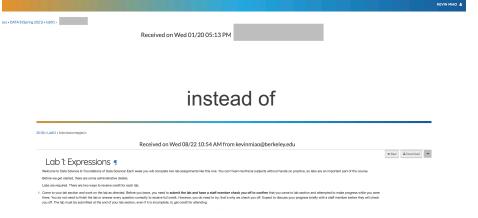

 Solution: Try `save and checkpoint`, `submit` again. If that does not work, please create a Piazza post.

## FTI: Jupyter

- Problem: Jupyter Notebook froze and the kernel symbol in the right corner looks like this
  - Solution: `Save and checkpoint` the notebook, restart the kernel, run the notebook from top to bottom again.
- Problem: I removed code created by staff
- Solution: You can rename the notebook and re-click the link on the hw/project/lab link

# **Tables & Programming**

Python programming relies heavily on assignment statements

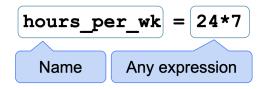

- Tables is a representation of data
  - Each row represents one individual
  - Each column represents one attribute
    - A label is that attribute

# **Causality**

- What are associations?
  Relationship between vaniables; whe
- Is an association automatically a causation?

  no, its not automentically a causal matiantip
- How do we test for causation?
   Randomited Connol Experiment
- What are confounding factors?
   Any variable that distracts you from the variable that you are analyzing.

# To the worksheet! 🚣

tinyurl.com/d8discussion2

#### 1. Ready, Willing and Table

Let's look at an example table called staff (shown in two parts)

| Name     | Year | Semesters on Staff | Ritvik      | 3 | 4 |
|----------|------|--------------------|-------------|---|---|
| Anuja    | 3    | 3                  | Rujula      | 2 | 1 |
| Tam      | 4    | 6                  | Angela Z    | 4 | 5 |
| Angela G | 4    | 6                  | Stephanie D | 4 | 5 |
| Pulkit   | 2    | 2                  | Rithvik     | 2 | 1 |
| Sam      | 4    | 7                  | Ruhi        | 3 | 4 |
| Carlos   | 3    | 2                  | Joyce       | 3 | 2 |
| Yanay    | 4    | 7                  | Stephanie X | 2 | 2 |
| Margaret | 3    | 5                  | Meghan      | 3 | 5 |
| Greg     | 4    | 6                  | Parham      | 4 | 6 |
| Natalie  | 4    | 4                  | King        | 3 | 2 |
| Nicole   | 2    | 2                  | Ellen       | 3 | 5 |
| Aanika   | 4    | 5                  | Eddie       | 2 | 1 |
| Thomas   | 4    | 3                  | Josh        | 3 | 1 |
| Will     | 2    | 1                  | Kevin       | 4 | 4 |
|          |      |                    |             |   |   |

The table has 29 rows, each corresponding to one member of Data 8 Staff. Each row has three attributes, the staff member's name, year, and how many semesters they have been on staff. Using just the information from the staff table, do we have enough information to generate the following by hand? If not, what additional information do you need? (You don't need to worry about how you'd do it in Python.)

#### 1a. Ready, Willing and Table

Using just the information from the staff table, do we have enough information to generate the following by hand? If not, what additional information do you need? (You don't need to worry about how you'd do it in Python.)

| Year | Semesters on Staff average |  |
|------|----------------------------|--|
| 2    | 1.42857                    |  |
| 3    | 3.3                        |  |
| 4    | 5.33333                    |  |

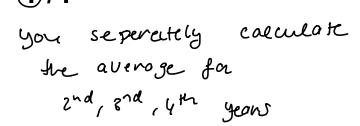

#### 1b. Ready, Willing and Table

| Name     | Year   |
|----------|--------|
| Anuja    | Junior |
| Carlos   | Junior |
| Margaret | Junior |
| Ritvik   | Junior |
| Ruhi     | Junior |
| Joyce    | Junior |
| Meghan   | Junior |
| King     | Junior |
| Ellen    | Junior |
| Josh     | Junior |
|          |        |

Using just the information from the staff table, do we have enough information to generate the following by hand? If not, what additional information do you need? (You don't need to worry about how you'd do it in Python.)

## 1c. Ready, Willing and Table

Using just the information from the staff table, do we have enough information to generate the following by hand? If not, what additional information do you need? (You don't need to worry about how you'd do it in Python.)

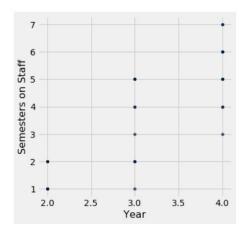

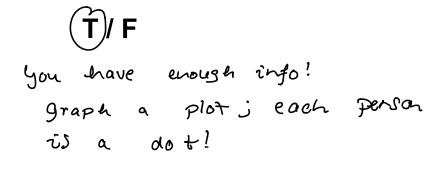

### 1d. Ready, Willing and Table

Using just the information from the staff table, do we have enough information to generate the following by hand? If not, what additional information do you need? (You don't need to worry about how you'd do it in Python.)

| Semesters on Staff | 2 | 3 | 4 |
|--------------------|---|---|---|
| 1                  | 4 | 1 | 0 |
| 2                  | 3 | 3 | 0 |
| 3                  | 0 | 1 | 1 |
| 4                  | 0 | 2 | 2 |
| 5                  | 0 | 3 | 3 |
| 6                  | 0 | 0 | 4 |
| 7                  | 0 | 0 | 2 |
|                    |   |   |   |

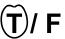

We group people to getter
on 'serresters' & 'year'
and count!

#### 2a. Causality, Coworkers and Coffee

Divyesh collected the following information about his coworkers' methods of getting to work and their coffee consumption.

| Method               | Number of Coworkers | Average Cups of Coffee per Day |
|----------------------|---------------------|--------------------------------|
| Take the Bus to Work | 12                  | 1.1                            |
| Drive to Work        | 15                  | 1.9                            |

**A.** Divyesh is trying to compute the absolute value of the difference between the total number of cups drank by driving coworkers per year vs the total number of cups drank by busing coworkers per year. He will do all of this in a single cell. Identify the errors in the following cell and correct them. *Make sure that the code cell outputs a single positive number.* 

```
number_cups_bus = 12(1.1)
number_cups_drive = 15(1.9)
number_cups_day_difference = ((number_cups_bus - number_cups_drive)
number_cups_week_difference = number_cups_difference * 7
yearly cups = number_cups_week_difference * 52
```

# 2a. Causality, Coworkers and Coffee

#### Vitamin 1

Question 5

What is the number of unique\* mistakes in the code in question 2A.

### 2a. Causality, Coworkers and Coffee

```
abs

abs

asterisk

extra c

underscae

"dag"

autputting
```

**A.** Divyesh is trying to compute the absolute value of the difference between the total number of cups drank by driving coworkers per year vs the total number of cups drank by busing coworkers per year. He will do all of this in a single cell. Identify the errors in the following cell and correct them. *Make sure that the code cell outputs a single positive number.* 

```
number_cups_bus = 12(1.1)

number_cups_drive = 15(1.9)

number_cups_day_difference = 1x(number_cups_bus - number_cups_drive)

number_cups_week_difference = number_cups_difference * 7

yearly_cups = number_cups_week_difference * 52

print(yearly_cups)

_day
```

### 2b. Causality, Coworkers and Coffee

Divyesh collected the following information about his coworkers' methods of getting to work and their coffee consumption.

| Method               | Number of Coworkers | Average Cups of Coffee per Day |
|----------------------|---------------------|--------------------------------|
| Take the Bus to Work | 12                  | 1.1                            |
| Drive to Work        | 15                  | 1.9                            |

**B.** Is there a relationship between transportation method and coffee consumption—an association, a causal relationship or something else? Why?

is need to do a Randomited Control Experit

#### How did I do?

https://tinyurl.com/kevind8feedback